## **Utilisation du clavier :touches de modification**

**MAJ** active le symbôle en haut à gauche de la touche

**ALT GR** active le symbole en bas à droite de la touche

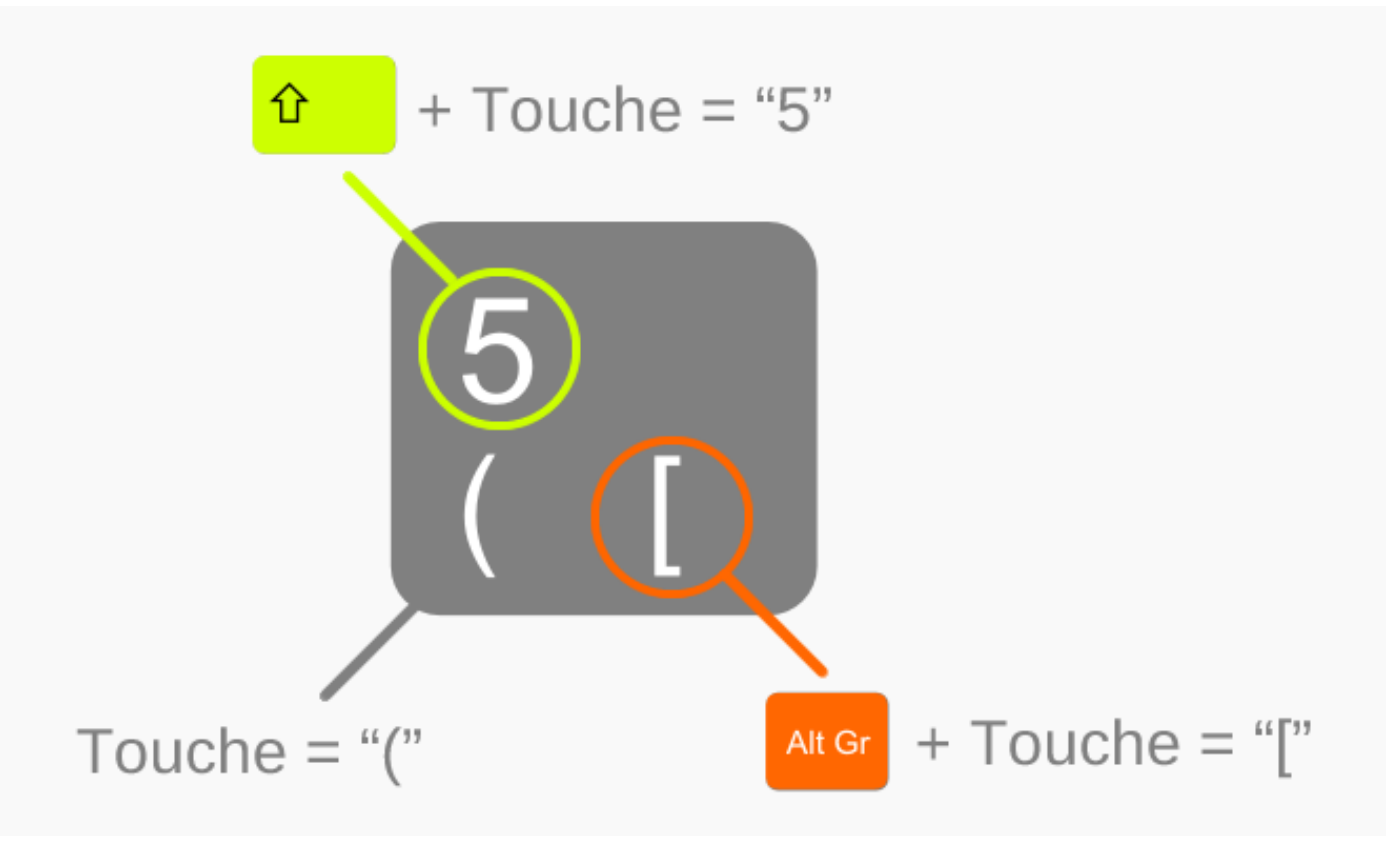